# МУНИЦИПАЛЬНОЕ АВТОНОМНОЕ ОБЩЕОБРАЗОВАТЕЛЬНОЕ УЧРЕЖДЕНИЕ КАЛИКИНСКАЯ СРЕДНЯЯ ШКОЛА

Приложение к разделу 2.2.2 адаптированной основной общеобразовательной программы образования обучающихся с умственной отсталостью (интеллектуальными нарушениями)

# **РАБОЧАЯ ПРОГРАММА ПО ИНФОРМАТИКЕ 8 класс**

### **Пояснительная записка.**

В результате изучения курса информатики у обучающихся с умственной отсталостью (интеллектуальными нарушениями) будут сформированы представления, знания и умения, необходимые для жизни и работы в современном высокотехнологичном обществе. Обучающиеся познакомятся с приемами работы с компьютером и другими средствами икт, необходимыми для решения учебно-познавательных, учебнопрактических, житейских и профессиональных задач. Кроме того, изучение информатики будет способствовать коррекции и развитию познавательной деятельности и личностных качеств обучающихся с умственной отсталостью (интеллектуальными нарушениями) с учетом их индивидуальных возможностей.

### **Планируемые результаты освоения учебного предмета**

В структуре планируемых результатов ведущее место принадлежит личностным результатам.

#### **Личностные результаты***:*

- принятие и освоение социальной роли обучающегося, формирование и развитие социально значимых мотивов учебной деятельности;
- развитие навыков сотрудничества со взрослыми и сверстниками в разных социальных ситуациях, умения избегать конфликтов и находить выходы из спорных ситуаций, умения сравнивать поступки героев литературных произведений со своими собственными поступками;
- развитие этических чувств, доброжелательности и эмоционально-нравственной отзывчивости, понимания и сопереживания чувствам других людей средствами литературных произведений;
- владение навыками коммуникации и принятыми ритуалами социального взаимодействия;
- способность к осмыслению социального окружения, своего места в нем, принятие соответствующих возрасту ценностей и социальных ролей;
- развитие адекватных представлений о собственных возможностях, о насущно необходимом жизнеобеспечении;
- наличие мотивации к труду, работе на результат;
- овладение начальными навыками адаптации в динамично изменяющемся и развивающемся мире;
- осознание себя как гражданина России; формирование чувства гордости за свою Родину, российский народ и историю России;
- формирование уважительного отношения к иному мнению, истории и культуре других народов средствами литературных произведений.

## **Предметные результаты**

.

Достаточный уровень освоения предметных результатов не является обязательным для всех обучающихся. Минимальный уровень является обязательным для всех обучающихся с умственной отсталостью.

Минимальный уровень:

- представление о персональном компьютере как техническом средстве, его основных устройствах и их назначении;
- выполнение элементарных действий с компьютером и другими средствами ИКТ, используя безопасные для органов зрения, нервной системы, опорно-двигательного аппарата эргономичные приёмы работы;
- выполнение компенсирующих физических упражнений (мини-зарядка);
- пользование компьютером для решения доступных учебных задач с простыми информационными объектами (текстами, рисунками и др.).

# Достаточный уровень:

устройствах и их назначении;

- выполнение элементарных действий с компьютером и другими средствами ИКТ, используя безопасные для органов зрения, нервной системы, опорно-двигательного аппарата эргономичные приёмы работы;
- выполнение компенсирующих физических упражнений (мини-зарядка);
- пользование компьютером для решения доступных учебных задач с простыми информационными объектами (текстами, рисунками и др.), доступными электронными ресурсами;
- пользование компьютером для поиска, получения, хранения, воспроизведения и передачи необходимой информации;
- запись (фиксация) выборочной информации об окружающем мире и о себе самом с помощью инструментов ИКТ.

### **Формирование базовых учебных действий**

Личностные базовые учебные действия:

- положительная мотивация к занятиям различными видами музыкальной деятельности;
- готовность к творческому взаимодействию и коммуникации с взрослыми и другими обучающимися в различных видах музыкальной деятельности на основе сотрудничества, толерантности, взаимопонимания и принятыми нормами социального взаимодействия;
- готовность к практическому применению приобретенного музыкального опыта в урочной и внеурочной деятельности, в том числе, в социокультурых проектах с обучающимися с нормативным развитием и другими окружающими людьми;
- осознание себя гражданином России, гордящимся своей Родиной;
- адекватная самооценка собственных музыкальных способностей;
- начальные навыки реагирования на изменения социального мира;
- формирование музыкально-эстетических предпочтений, потребностей, ценностей, чувств и оценочных суждений;
- наличие доброжелательности, отзывчивости, открытости, понимания и сопереживания чувствам других людей;
- формирование установки на здоровый образ жизни, бережное отношение к собственному здоровью, к материальным и духовным ценностям.

Регулятивные базовые учебные действия:

- входить и выходить из учебного помещения со звонком, ориентироваться в пространстве класса (зала, учебного помещения), пользоваться учебной мебелью;
- адекватно использовать ритуалы школьного поведения (поднимать руку, вставать и выходить из-за парты и т. д.), работать с учебными принадлежностями (инструментами);
- организовывать рабочее место; принимать цели и произвольно включаться в деятельность;
- следовать предложенному плану и работать в общем темпе;
- активно участвовать в музыкальной деятельности;
- контролировать и оценивать свои действия и действия одноклассников, соотносить свои
- действия и их результаты с заданными образцами, принимать оценку деятельности, оценивать ее с учетом предложенных критериев, корректировать свою деятельность с учётом выявленных недочетов.

Познавательные базовые учебные действия:

- выделять существенные, общие и отличительные свойства предметов;
- делать простейшие обобщения, сравнивать, классифицировать на наглядном материале, пользоваться знаками, символами, предметами-заместителями;
- наблюдать, работать с информацией (понимать изображение, текст, устное высказывание, элементарное схематическое изображение, таблицу, предъявленные на бумажных и электронных и других носителях);
- использовать знаково-символические средства, в том числе модели и схемы для смены движений, перестроений в танцах;
- научиться основам смыслового восприятия художественных и познавательных музыкальных произведений, выделять существенную информацию из муз. произведений разных жанров;
- осуществлять анализ музыки с выделением существенных и несущественных признаков;
- осуществлять синтез как составление целого из частей;
- устанавливать причинно-следственные связи в изучаемом круге явлений;
- строить рассуждения в форме связи простых суждений об объекте, его строении, свойствах и связях;
- осуществлять подведение под понятие на основе распознавания средств музыкальной выразительности, выделения существенных признаков и их синтеза; устанавливать аналогии.

Коммуникативные базовые учебные действия:

- использование речи для регуляции своего действия;
- активное восприятие музыкальных произведений, анализ услышанного и воплощение его в музыкальную деятельность;
- способность общаться в музыке;
- способность встать на позицию другого человека;
- участие в обсуждении значимых для каждого человека проблем жизни;
- продуктивное сотрудничество со сверстниками и взрослыми.

#### **Содержание учебного предмета**

#### **8 класс**

# **Компьютер как универсальное устройство для обработки информации.**

Техника безопасности при работе на ПК. Информация, современные компьютерные технологии. Периферийное устройство - сканер. Практическая работа «Сканирование рисунка, сохранение его как отдельный файл». Периферийное устройство - принтер. Практическая работа «Распечатка рисунка, небольшого текста»

# **Обработка числовой информации в электронных таблицах. Табличный редактор Excel.**

Интерфейс электронных таблиц. Данные в ячейках таблицы. Практическая работа №3. Действия: сложение и вычитание в программе Excel. Составление и решение практических задач. Практическая работа « Решение примеров». Действия умножение и деление в программе Excel. Практическая работа « Решение практических задач и примеров». Встроенные функции. Встроенные функции. Практическая работа « Нахождение минимума, максимума, среднего арифметического». Сортировка. Распределение чисел в порядке возрастания и убывания. Сортировка. Практическая работа « Расположение слов в алфавитном порядке». Диаграммы в программе Excel. Практическая работа «Создание диаграммы, наглядно показывающей практическую задачу». Практическая работа « Графики в программе Excel». Добавление изображения в документ Excel. Практическая работа « Дополнение построенного графика и диаграммы рисунком, изображением»

# **Обработка мультимедийной информации. Программа PowerPoint**

Технология мультимедиа. Компьютерные презентации. Запуск программы PowerPoint. Слайды. Практическая работа « Создание слайдов», «Создание рисунка в программе PowerPoint» Работа с фигурами. Вкладка «Формат» Практическая работа «Инструменты для работы с фигурами». Дизайн. Практическая работа « Создание рисунка из нескольких фигур на одном слайде». Практическая работа «Упорядочивание фигур». Создание рисунка из нескольких фигур на одном слайде, группировка фигур, раскрашивание фигур. Формат. Дизайн. Работа с клипами. Практическая работа№17 Создание слайдов с клипами. Картинки, фотографии и звуки, расположенные по темам или ключевым словам. Работа с диаграммами, графиками. Работа с текстом. Надпись как фигура WordArt. Формат.

### **Тематическое планирование с указанием количества часов на освоение каждой темы**

# **8 класс**

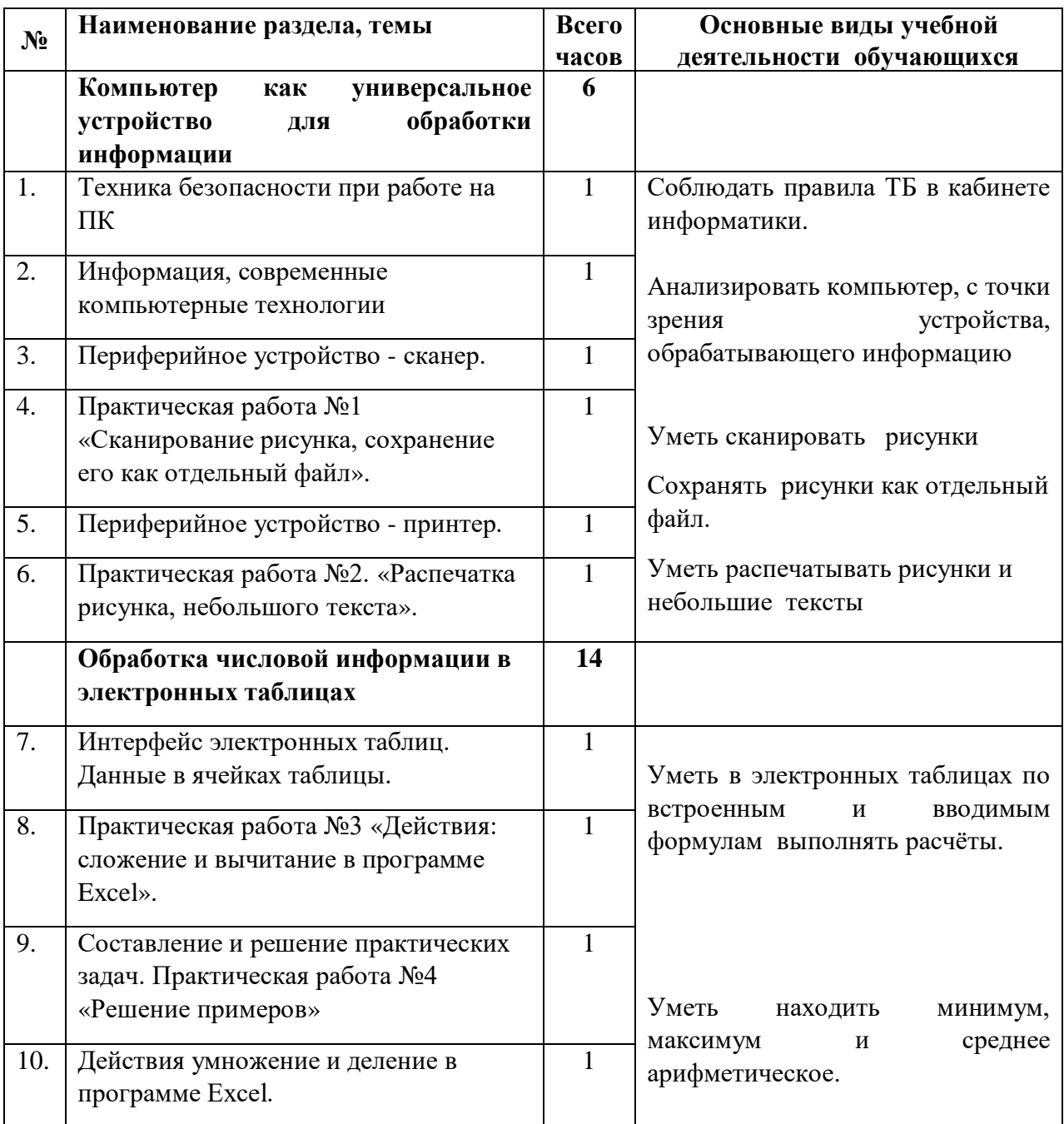

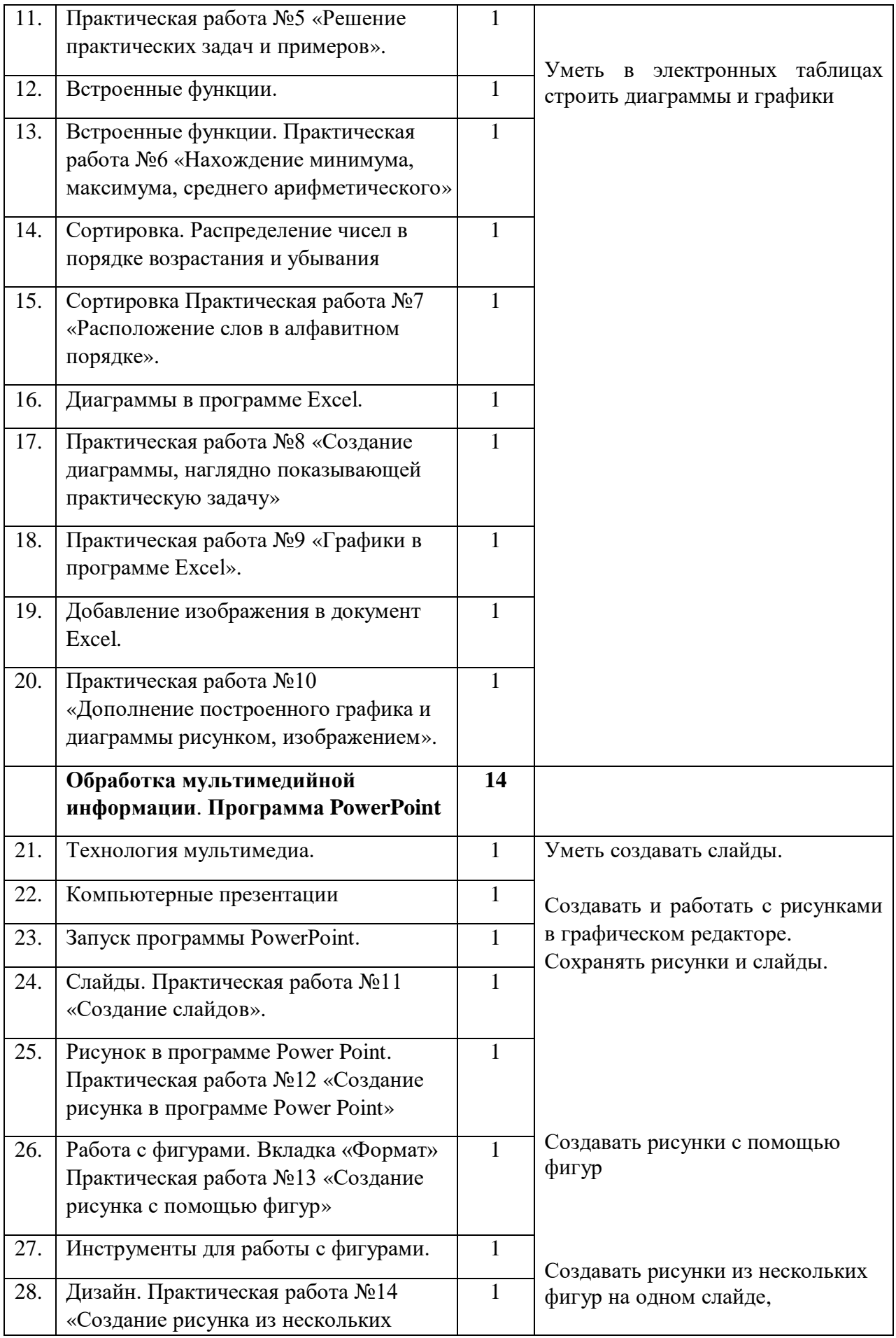

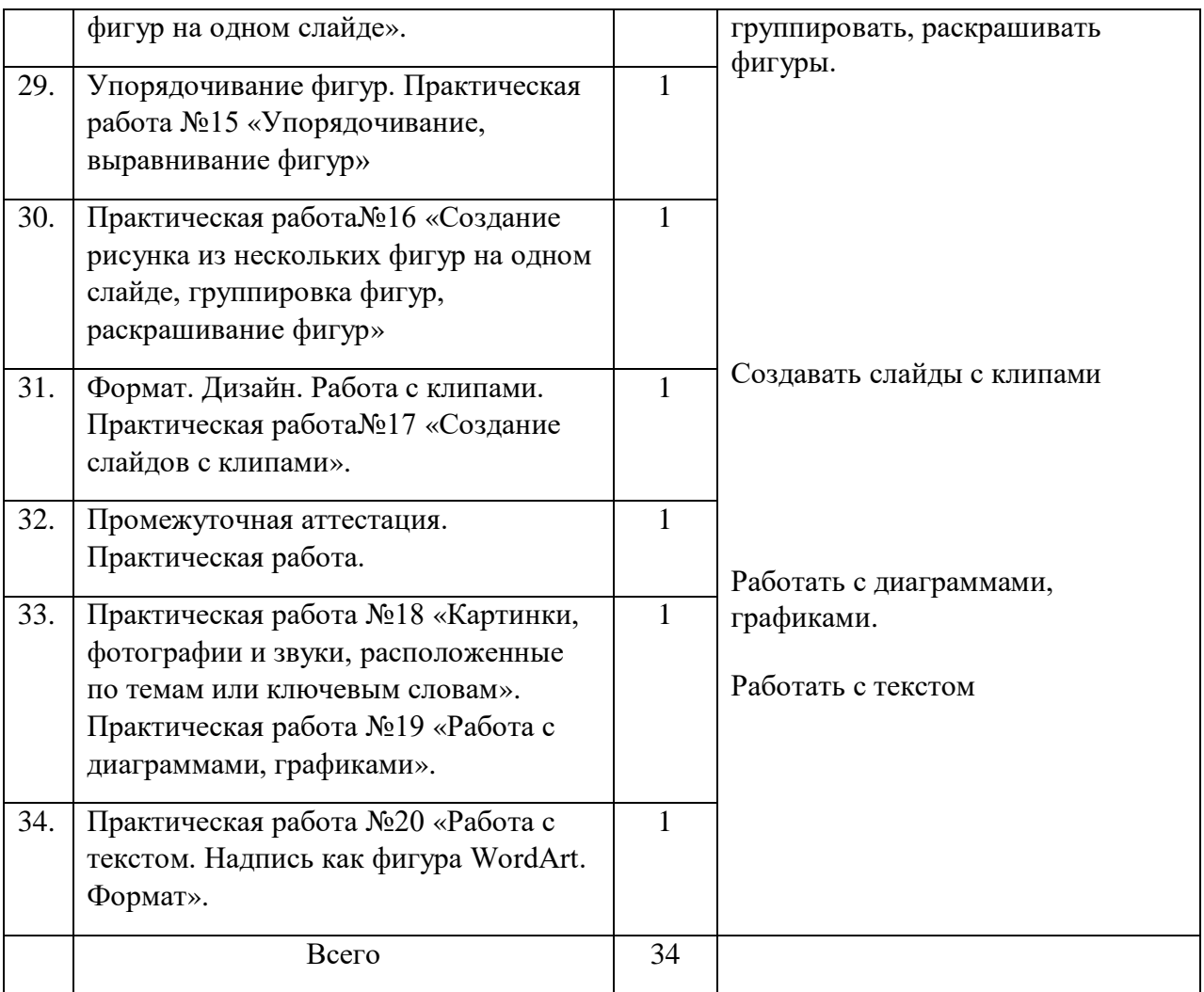